#### PI's Management Report Roadmap & Monthly Review

|                     |                |          |                            | 2                               | S OF DECEMBER 34, 291                                             | SUMMARY OF                                                    |         |
|---------------------|----------------|----------|----------------------------|---------------------------------|-------------------------------------------------------------------|---------------------------------------------------------------|---------|
|                     |                |          | ad with the following day. | calatile legistic are not upday | mar Danal and Ensurrowina Re-<br>rop. Batance Sheat, and Puncts A | Homester and Homester Latenay of R                            |         |
| 17 2012 01:34       | Open Runtan De | Test.    |                            |                                 | ICA-NE                                                            | Cryst - 00058 Fund - 5000 Assemble Parate PRESLEY,            | . 05    |
|                     |                |          | NTDC                       | 48.5% F2.4.5min-1               | Filmfare -                                                        | ath 12 Ent Date - 36-Jull 13 Agency have - Avent Har - 125858 | - 01-Ja |
| TaPOF               |                |          |                            | TAR                             | HDEDE                                                             |                                                               |         |
| State of the second |                | 120      | 775                        | Marth                           | Constant of                                                       |                                                               |         |
| Rodget Balance      | Recontant      | Bester   | Reviting                   | Bevillep                        | Bulget                                                            | Description                                                   |         |
|                     | 5.05           | 4,827.83 | 0.827.85                   | 191                             | 0.00                                                              | CONTRACTS AND GRANTS INDIAGOVERIA                             | 14      |
| 4.02                | 0.00           | 4,827.83 | 8,827,85                   | 8.00                            | 0.00                                                              | motal Revenue                                                 |         |
| -4.82               | 8.88           | 4,827.83 | 6,827.85                   | 8.00                            | 8.98                                                              | ***TOTAL fleve & ToT te                                       |         |
|                     | 0.00           | 0.00     | 6.60                       | 8.00                            | 8.26                                                              | FACULTY BALARIES                                              |         |
|                     | 0.00           | 100      | 8.00                       | 1.00                            | 10.000.00                                                         | FACULTY SALARIES                                              |         |
| 10,00               | 8.89           | 8.00     | 6.00                       | 1.00                            | 10,000.00                                                         | Faculty Salaries                                              |         |
|                     | 8,174.00       | 8.858.90 | 0.000.00                   | 0.00                            | 8.00                                                              | OTHER SALARES                                                 | **      |
|                     | 5.85           | 8.58     | 8.85                       | 8.88                            | 4,425.00                                                          | OTHER SALARIES                                                |         |
| -10,58              | 8,174.00       | 5,826,50 | 5,526.00                   | 4.00                            | 4,425.50                                                          | Other Salaries                                                |         |
|                     | 1,813.89       | 882.22   | 992.52                     | 8.00                            | 8.06                                                              | EMPLOYEE BEHERITS                                             | 66      |
|                     | 0.00           | 100      | 8.60                       | 8.00                            | 4,428.30                                                          | BARGOVER BENERITS                                             |         |
| 1,74                | 1,875.40       | 860.32   | 883.32                     | 8.00                            | 4,438.06                                                          | Engineer Benilis                                              |         |
| 2,18                | 18,247.85      | 6,436.32 | 4,498.32                   | 4.66                            | 18,864.00                                                         | 101AL Personal Service                                        |         |
|                     | 1.00           | 8.99     | 8.00                       | 0.00                            | 0.00                                                              | TAKUEL DOMESTIC, DUT OF STATE                                 |         |
|                     | 0.00           | 1.00     | 8.00                       | 5.00                            | 2,998,96                                                          | 154/ISL COMESTIC                                              |         |
| 1,89                | 0.00           | 5.00     | 6.00                       | 8.09                            | 2,006.00                                                          | Travel Damento                                                |         |
|                     | 0.00           | 0.00     | 8.60                       | 1.00                            | 8.94                                                              | LAB AND TECHNICAL SUPPLIES                                    |         |
|                     | 5.89           | 0.00     | 0.00                       | 8.00                            | 405.00                                                            | LNB AND TECHNICKL SUPPLIES                                    | në -    |
| 45                  | 8.00           | 0.00     | 8.88                       | 8.88                            | 405.00                                                            | Lab and Technical Supplies                                    |         |
| 2,29                | 9.60           | 6.30     | 6.00                       | 4.00                            | 2,496.90                                                          | 100AL RenPersonal Service                                     |         |
| 4,58                | 18,247.60      | 6,436.32 | 6.426.32                   | 5.00                            | 21,264.80                                                         | **90 GAL Direct Expenses                                      |         |
|                     | 8.88           | 7.452.24 | 2,105.80                   | 1.00                            | 8.98                                                              | TAD: & ADMIN: COSTS-FUND 1000                                 |         |
| -3,98               | 5.00           | 2,485.96 | 2,185.96                   | 8.60                            | 8.00                                                              | Facilities and Admin Expenses                                 |         |
| 1,38                | 10,247,00      | 1,622.28 | 8,422.24                   | 8.00                            | 21,254.00                                                         | =101AL Dent Exp. Inf Out, FEA                                 | _       |
|                     | Department     | Pro Dar  | Pres Barrier               | Marrie Reveller                 | Bulget                                                            | Description                                                   | -       |

#### What and Why?

- 1. Monthly review of project accounting
  - a. Overall project status
  - b. Faculty & other salaries
  - c. All other expenses
- 2. Correct any problems that may be found
- 3. Sign off that the project has been reviewed
  - a. Evidence of Review (EOR) process

# **Finding the Management Reports**

- Go to CIS on the University Website and Log in using your uNID and password
- Click on Management Reports

| - | Financial & Business Services                                                                                                    |
|---|----------------------------------------------------------------------------------------------------|
|   | REPORTS<br>Endowment Market Report<br>Financial Information Library<br>Management Reports<br>Evidence of Review (EOR)                        |
|   | PDF Bundle<br>TRANSACTION DETAIL SEARCH<br>Journals<br>Purchase Orders<br>UPAY Credit Card Detail<br>WFG Credit Card Detail<br>Vendor Search |
|   |                                                                                                    |
|   |                                                                                                    |

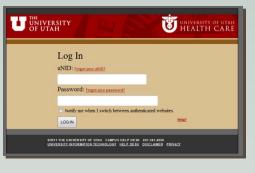

- Select report by
  - Selecting desired month & year
  - Type in your Project Number
  - Click the "Revenue & Expense by Budget Category" button
  - Click "Run Report"

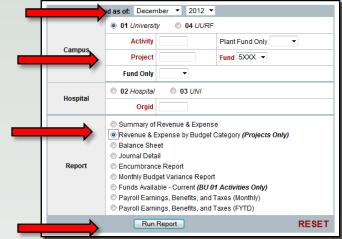

## Management Report Header

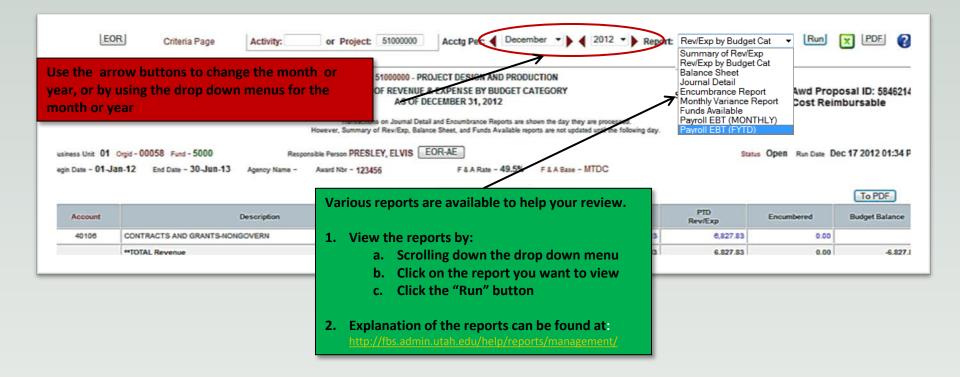

#### Management Report Header

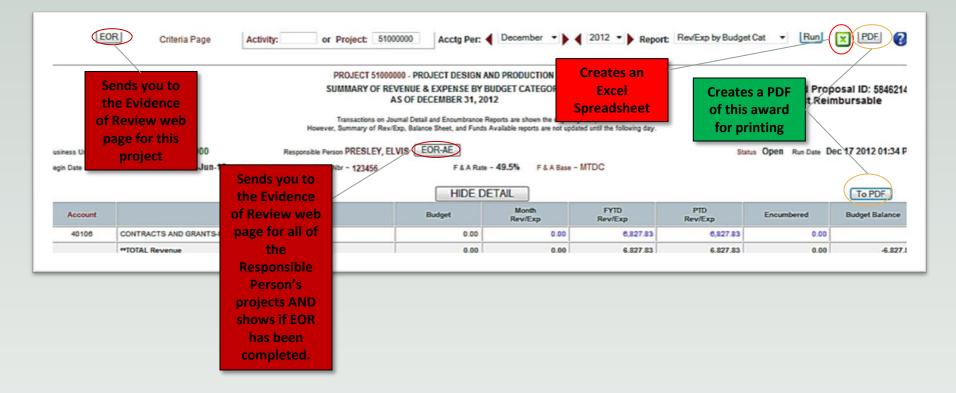

|              |                                                                 |                                                 | - PROJECT DESIGN A       |                                |                              |                |                        |                |
|--------------|-----------------------------------------------------------------|-------------------------------------------------|--------------------------|--------------------------------|------------------------------|----------------|------------------------|----------------|
|              |                                                                 | SUMMARY OF REVEN                                | UE & EXPENSE BY B        |                                |                              |                | Awd Prop               | osal ID: 58462 |
|              |                                                                 |                                                 | F DECEMBER 31, 20        |                                |                              |                |                        | bursable       |
|              |                                                                 | Transactions on Journal                         | Detail and Encumbrance I | Reports are shown the day the  | y are processed.             |                |                        |                |
|              |                                                                 | However, Summary of Rev/Exp,                    | Balance Sheet, and Funds | Available reports are not upda | ted until the following day. |                |                        |                |
| ess Unit 01  | Orgid - 00058 Fund - 5000                                       | Responsible Person PRESLEY, ELVIS               | EOR-AE                   |                                |                              | St             | tatus Open Run Date De | c 17 2012 01:3 |
| Date - 01-Ja | an-12 End Date - 30-Jun-13                                      | Agency Name - Award Nbr - 123456                | F & A Rate               | - 49.5% F & A Base -           | MTDC                         |                |                        |                |
|              |                                                                 |                                                 |                          |                                |                              |                |                        |                |
|              |                                                                 |                                                 | HIDE D                   | ETAIL                          | $\frown$                     | $\frown$       |                        | To PDF         |
| Account      | 1                                                               | Description                                     | Budget                   | Month<br>Rev/Exp               | FYTD<br>Rev/Exp              | PTD<br>Rev/Exp | Encumbered             | Budget Balan   |
| 40106        | CONTRACTS AND GRANTS-NONG                                       | SOVERN                                          | 0.00                     | 0.00                           | 6,827.83                     | 6,827.83       | 0.00                   |                |
|              | **TOTAL Revenue                                                 |                                                 | 0.00                     | 0.00                           | 6,827.93                     | 6 927 93       | 0.00                   | -6,1           |
|              | TOTAL REV Solvin                                                | pense Accounts                                  | 0.00                     | 0.00                           | s,s Rev                      | Exp in Project | 0.00                   | -6,1           |
| 50200        | FACULTY SALARIES                                                | Shows actual                                    | ° R                      | ev/Exp in Current              |                              | to Date        | 0.00                   |                |
| 50208        | FACULTY SALARIES                                                | harges against                                  | 10,000                   | Month                          | 0.00                         | 0.00           | 0.00                   | _              |
|              | Populty Salaries                                                | project                                         | 10,000.00                | 0.00                           | Rev/Exp in Fis               | cal 0.         | Current                | 10,            |
| 50800        | OTHERSALARIES                                                   |                                                 | 0.00                     | 0.00                           | Year to Date                 |                | Encumbrances or        |                |
| 5080B        | OTHER SALARIES BU                                               | dget Category Accounts –                        | 4,429.00                 | 0.00                           | 0.00                         | 0.             | Future Planned         |                |
|              | Other Salaries                                                  | Shows what has been<br>udgeted for the category | 4,429.00                 | 0.00                           | 5,838.00                     | 5,838.         | Expenses               | -10,           |
| 59000        | EMPLOYEE BENEFITS                                               | hese include a "B" at the                       | 0.00                     | 0.00                           | 592.32                       | 592.           | (Payroll, PO's, etc.)  |                |
| 5900B        | ENDS OVER DEVERTE                                               | d of the account number)                        | 4,435.00                 | 0.00                           | 0.00                         | 0.00           | 0.00                   |                |
|              | Employee Benifits                                               |                                                 | 4,435.00                 | 0.00                           | 592.32                       | 592.32         | Remaini                | ng Budget      |
|              | *TOTAL Personal Service                                         |                                                 | 18,864.00                | 0.00                           | 6,430.32                     | 6,430.32       | Balance                | after PTD      |
| 60000        | TRAVEL-DOMESTIC, OUT-OF-ST                                      | Budget Category Totals –                        | 0.00                     | 0.00                           | 6.00                         | 6.00           | Exper                  | ises and       |
| 6000B        | TRAVEL-DOMESTIC                                                 | Shows the totals for the                        | 2,000.00                 | 0.00                           | 0.00                         | 0.00           | Encum                  | nbrances       |
|              | Travel-Domestic                                                 | budget category and the                         | 2,000.00                 | 0.00                           | 6.00                         | 6.00           | 0.00                   | 1,             |
| 62600        | LAB AND TECHNICAL SUPPLIES                                      | expenses in that category                       | 0.00                     | 0.00                           | 0.00                         | 0.00           | 0.00                   |                |
| 62608        | LAB AND TECHNICAL SUPPLIES                                      |                                                 | 400.00                   | 0.00                           | 0.00                         | 0.00           | 0.00                   |                |
|              | Lab and Technical Supplies                                      |                                                 | 400.00                   | 0.00                           | 0.00                         | 0.00           | 0.00                   | 1              |
|              | *TOTAL NonPersonal Service                                      | If there are questions on the                   | 2,400.00                 | 0.00                           | 6.00                         | 6.00           | 0.00                   | 2,             |
|              | **TOTAL Direct Expenses                                         | financial aspects of this                       | 21,264.00                | 0.00                           | 6,436.32                     | 6,436.32       | 10,247.60              | 4,             |
| 89900        | FAC. & ADMIN. COSTS-FUND 500                                    | project contact your                            | 0.00                     | 0.00                           | 3,185.96                     | 3,185.96       | 0.00                   |                |
|              | Facilities and Admin Expenses ***TOTAL Direct Exp, Trf Out, F&A | accountant at GCA                               | 0.00                     | 0.00                           | 3,185.96                     | 3,185.96       | 0.00                   | -3,            |
|              |                                                                 |                                                 | 21,264.00                | 0.00                           | 9,622.28                     | 9,622.28       | 10,247.60              | 1.3            |

If you have questions regarding the content of this report please contact Cori Kennedy at 585-9550 or cori kennedy@admin.utah.edu

an mennedi bi bos osse er con kennedijizadmin bia

| EO                         | Criteria Page                                           | If the project is<br>Underspent/Under                         | Acctg Per: 4                                                   | December •       | 2012 Report           | Noncup by bouger                           | Cat - Run             | PDF (                       |
|----------------------------|---------------------------------------------------------|---------------------------------------------------------------|----------------------------------------------------------------|------------------|-----------------------|--------------------------------------------|-----------------------|-----------------------------|
|                            |                                                         | <b>committed</b> this will be<br>blank                        | - PROJECT DESIGN A<br>NUE & EXPENSE BY B<br>OF DECEMBER 31, 20 | BUDGET CATEGORY  |                       |                                            | Awd Prop<br>Cost Rein | osal ID: 58462<br>nbursable |
| ss Unit 01<br>Date - 01-Ja | Orgid - 00058 Fund - 5000<br>an-12 End Date - 30-Jun-13 | If the project is Over<br>Committed or Over<br>Over Committed |                                                                |                  | Review<br>TDC to make | the months e<br>sure they are<br>y charged |                       | ec 17 2012 01:34            |
| Account                    | De                                                      |                                                               | Budget                                                         | Month<br>Rev/Exp | FYT<br>Rev Exp        | PTD<br>Rev/Exp                             | Encumbered            | Budget Balance              |
| 40106                      | CONTRACTS AND GRANTS-NONGO                              |                                                               | 0.00                                                           | 0.00             | 6,827.83              | 6,827.83                                   | 0.00                  |                             |
|                            | **TOTAL Revenue                                         |                                                               | 0.00                                                           | 0.00             | 6,827.83              | 6,827.83                                   | 0.00                  | -6,82                       |
|                            | ***TOTAL Rev & Trf In                                   |                                                               | 0.00                                                           | 0.00             | 6,827.83              | 6,827.83                                   | 0.00                  | -6,82                       |
| 50200                      | FACULTY SALARIES                                        |                                                               | 0.00                                                           | 0.00             | 0.00                  | 0.00                                       | 0.00                  |                             |
| 5020B                      | FACULTY SALARIES                                        |                                                               | 10,000.00                                                      | 0.00             | 0.00                  | 0.00                                       | 0.00                  |                             |
|                            | Faculty Salaries                                        |                                                               | 10,000.00                                                      | 0.00             | 0.00                  | Povio                                      | w summary             | 10,0                        |
| 50800                      | OTHER SALARIES                                          |                                                               | 0.00                                                           | 0.00             | 5,838.00              |                                            | •                     |                             |
| 5080B                      | OTHER SALARIES                                          |                                                               | 4,429.00                                                       | 0.00             | 0.00                  |                                            | of Personal           |                             |
|                            | Other Salaries                                          |                                                               | 4,429.00                                                       | 0.00             | 5,838.00              |                                            | , Non-Persona         | -10.5                       |
| 59000                      | EMPLOYEE BENEFITS                                       |                                                               | 0.00                                                           | 0.00             | 592.32                |                                            | and the Tota          |                             |
| 5900B                      | EMPLOYEE BENEFITS                                       |                                                               | 4,435.00                                                       | 0.00             | 0.00                  | Dire                                       | ct Expenses           |                             |
|                            | Employee Benifits                                       |                                                               | 4,435.00                                                       | 0.00             | 592.32                | 592.2                                      | 1,073.60              | 2,7                         |
|                            | *TOTAL Personal Service                                 |                                                               | 18,864.00                                                      | 0.00             | 6,430.32              | 6,430.32                                   | 10,247.60             | 2,1                         |
| 00000                      | TRAVEL-DOMESTIC, OUT-OF-STAT                            | E                                                             | 0.00                                                           | 0.00             | 6.00                  | 6.00                                       | 0.00                  |                             |
| 6000B                      | TRAVEL-DOMESTIC                                         |                                                               | 2,000.00                                                       | 0.00             | 0.00                  | 0.00                                       | 0.00                  |                             |
|                            | Travel-Domestic                                         |                                                               | 2,000.00                                                       | 0.00             | 6.00                  | 6.00                                       | 0.00                  | 1,9                         |
| 62600                      | LAB AND TECHNICAL SUPPLIES                              |                                                               | 0.00                                                           | 0.00             | 0.00                  | 0.00                                       | 0.00                  |                             |
| 62608                      | LAB AND TECHNICAL SUPPLIES                              |                                                               | 400.00                                                         | 0.00             | 0.00                  | 0.0                                        | 0.00                  |                             |
|                            | Lab and Technical Supplies                              |                                                               | 400.00                                                         | 0.00             | 0.00                  | Ve                                         | 0.00                  | 4                           |
|                            | *TOTAL NonPersonal Service                              |                                                               | 2,400.00                                                       | 0.00             | 6.00                  | 6.00                                       | 0.00                  | 2,3                         |
|                            | **TOTAL Direct Expenses                                 |                                                               | 21,264.00                                                      | 0.00             | 6,436.32              | 6,436.32                                   | 0,247.60              | 4,5                         |
| 89900                      | FAC. & ADMIN. COSTS-FUND 5000                           |                                                               | 0.00                                                           | 0.00             | 3,185.98              | 3,185.96                                   | 0.00                  |                             |
|                            | Facilities and Admin Expenses                           |                                                               | 0.00                                                           | 0.00             | 3,485.96              | 3.185.96                                   | 0.00                  | .34                         |
|                            | ***TOTAL Direct Exp, Trf Out, F&A                       |                                                               | 21,264.00                                                      | 0.00             | 9,622.28              | 9,622.28                                   | 10,247.60             | 1,3                         |
|                            |                                                         |                                                               |                                                                | Month            | FYID                  | PID                                        |                       |                             |

#### High Level Review

# **High Level Review Points**

- Review monthly expenses to be sure they are correctly charged.
- Review if the project has funds remaining or if it is:
  - Over Committed That the overall expenses and encumbrances are more than the allotted budget.
  - Over Spent That the overall expenses are more than the allotted budget.
  - If you are Over Committed or Over Spent you should review Personal Services and Non-Personal Services categories in more detail to see the reasons for the overages.
- Continue on to a more detailed review.

| Reviev  |                                                                                     | CT 51000000 - PROJECT DESIGN A<br>Y OF REVENUE & EXPENSE BY E<br>AS OF DECEMBER 31, 20 | BUDGET CATEGORY  |                                           |              | Awd Prop<br>Cost Rein                       | osal ID: 584<br>1bursable |
|---------|-------------------------------------------------------------------------------------|----------------------------------------------------------------------------------------|------------------|-------------------------------------------|--------------|---------------------------------------------|---------------------------|
|         | w Student and Other Sala<br>an-12 End Date - 30-Jun-13 Agency Name - Award Nor - 12 | e Sheet, and Funds                                                                     |                  | <b>3. Revie</b> (if there is a that means | negative sig | ining Bal<br>on before the<br>rspent or ove | number                    |
| Account | Description                                                                         | Budget                                                                                 | Month<br>Rev/Exp | Rev/Exp                                   | Rev/Exp      |                                             | ouoget bala               |
| 40108   | CONTRACTS AND GRANTS-NONGOVERN                                                      | 0.00                                                                                   | 0.00             | 6.827.83                                  | 6.827.83     | 0.00                                        |                           |
|         | *TOTAL Revenue                                                                      | 0.00                                                                                   | 0.00             | 6,827.83                                  | 6,827.83     | 0.00                                        | -6                        |
|         | ***TOTAL Rev & Trf in                                                               | 0.00                                                                                   | 0.00             | 6,827.83                                  | 6,827.83     | 0.00                                        | 4                         |
| 50200   | FACULTY SALARIES                                                                    | 0.00                                                                                   | 0.00             | 0.00                                      | 0.00         | 0.00                                        |                           |
| 5020B   | FACULTY SALARIES                                                                    | 10,000.00                                                                              | 0.00             | 0.00                                      | 0.00         | 0.00                                        |                           |
|         | Faculty Salaries                                                                    | 10,000.00                                                                              | 0.00             | 0.00                                      | 0.00         | 0.00                                        | 10                        |
| 50800   | OTHER SALARIES                                                                      | 0.00                                                                                   | 0.00             | 5,838.00                                  | 5,838.00     | 9,174.00                                    |                           |
| 5080B   | OTHER SALARIES                                                                      | 4,429.00                                                                               | 0.00             | 0.00                                      | 0.00         | 0.00                                        |                           |
|         | Other Salaries                                                                      | 4,429.00                                                                               | 0.00             | 5,838.00                                  | 5,838.00     | 9,174.00                                    | -10                       |
| 59000   | EMPLOYEE BENEFITS                                                                   | 0.00                                                                                   | 0.00             | 592.32                                    | 592.32       | 1,073.60                                    |                           |
| 59008   | EMPLOYEE BENEFITS                                                                   | 4,435.00                                                                               | 0.00             | 0.00                                      | 0.00         | 0.00                                        |                           |
| 00000   | Employee Benifits                                                                   | 4,435.00                                                                               | 0.00             | 592.32                                    | 592.32       | 1,073.60                                    | 2                         |
|         | *TOTAL Personal Service                                                             | 18,864.00                                                                              | 0.00             | 6,430.32                                  | 6,430.32     | 10,247.60                                   | 2                         |
| 60000   | TRAVEL-DOMESTIC, OUT-OF-STATE                                                       | 0.00                                                                                   | 0.00             | 6,00                                      | 6,430.32     | 0.00                                        |                           |
| 6000B   | TRAVEL-DOMESTIC                                                                     | 2,000.00                                                                               | 0.00             | 0.00                                      | 0.00         | 0.00                                        |                           |
| COUCH   | Travel-Domestic                                                                     | 2,000.00                                                                               | 0.00             | 6.00                                      | 6.00         | 0.00                                        | 1                         |
| 62600   | LAB AND TECHNICAL SUPPLIES                                                          | 0.00                                                                                   | 0.00             | 0.00                                      | 0.00         | 0.00                                        |                           |
| 62608   | LAB AND TECHNICAL SUPPLIES                                                          | 400.00                                                                                 | 0.00             | 0.00                                      | 0.00         | 0.00                                        |                           |
| 02000   |                                                                                     | 400.00                                                                                 | 0.00             | 0.00                                      | 0.00         | 0.00                                        |                           |
|         | Lab and Technical Supplies TOTAL NonPersonal Service                                | 2,400.00                                                                               | 0.00             | 6.00                                      | 6.00         | 0.00                                        | 2                         |
|         | **TOTAL Direct Expenses                                                             | 21,264.00                                                                              | 0.00             | 6,436.32                                  | 6,436.32     | 10,247.60                                   | 4                         |
| 89900   | FAC. & ADMIN. COSTS-FUND 5000                                                       | 0.00                                                                                   | 0.00             | 3,185.96                                  | 3,185.96     | 0.00                                        |                           |
| 00000   | Facilities and Admin Expenses                                                       | 0.00                                                                                   | 0.00             | 3,185.96                                  | 3,185.96     | 0.00                                        | -3                        |
|         | ***TOTAL Direct Exp, Trf Out, F&A                                                   | 21,264.00                                                                              | 0.00             | 9,622.28                                  | 9,622.28     | 10,247.60                                   | 1                         |
|         | and a set of the set of the set                                                     | 21,204.00                                                                              | 0.00             | -,                                        | 2,000.00     | 10,241.00                                   |                           |

If you have questions regarding the content of this report, please contact Cori Kennedy at 585-9550 or cori kennedy@admin.utah.edu.

\_\_\_\_\_

# **Salary Review Points**

- Review Faculty, Student & Other Salaries
- Review Salary Balances
- There are Several Ways to View the Details:
  - To view the details behind a salary figure, click on that figure, it will take you to the journal detail line, then click on the "Actual Transaction Amount"

| nsaction  | Transaction | Amounts  |
|-----------|-------------|----------|
| scription | Budget      | Actual   |
| LS        | 0.00        | 1,466.73 |
|           | 0.00        | 1,466.73 |

 To view who is being paid from the project, and the amounts, go to the "Payroll EBT Report" and click "Run"

| Acctg Per: ┥ | December | - | 2012 🔻 | Report: | Payroll EBT (MONTHLY) | • | Run | X | PDF | ? |
|--------------|----------|---|--------|---------|-----------------------|---|-----|---|-----|---|
|              |          |   |        |         |                       |   |     | _ |     | - |

- To view the effort distribution for an individual on the project go either to the payroll reporter for your department or to the "Effort Distribution Report" at <u>http://fbs.admin.utah.edu/download/fis/EDR\_sneak\_peak.pdf</u>
- To view the those individuals who will be paid from the project in the future either click on one of the salary totals in the "Encumbrances" column or go the "Encumbrance Report and click "Run".

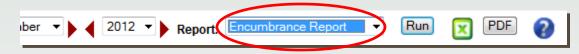

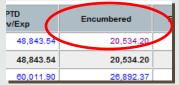

#### Managing and Making Changes to Salaries

- Any ongoing, significant changes between <u>actual</u> effort and the effort paid through salaries should be corrected <u>as soon as possible</u> as follows:
  - For planned (future) payroll effort distributions, see the payroll reporter in your department.
  - For payroll posted on the management reports in the current quarter consult with your department administrator and they can submit corrections using the EDR <u>http://fbs.admin.utah.edu/download/fis/EDR\_sneak\_peak.pdf</u>
  - For errors identified on the quarterly PAR, make the changes on the PAR itself, which are then certified for correctness.
  - For errors identified after effort has been certified on the PAR or in Kronos, a cost transfer is required, see your department administrator for help with this process.

| Dense                  | w Non-Personal Service<br>s for Accuracy |           | UDGET CATEGORY<br>2<br>ports are shown the day they<br>valiable reports are not update | 2. Revie        | w Rema         | Awd Prop<br>Cost Rein |            |
|------------------------|------------------------------------------|-----------|----------------------------------------------------------------------------------------|-----------------|----------------|-----------------------|------------|
|                        |                                          | HIDE DE   | TAIL                                                                                   |                 |                |                       | To PDF     |
| Account                | Description                              | Budget    | Month<br>Rev/Exp                                                                       | FYTD<br>Rev/Exp | PTD<br>Rev/Exp | Encumbered            | Budget Bal |
| 40106                  | CONTRACTS AND GRANTS-NONGOVERN           | 0.00      | 0.00                                                                                   | 6,827.83        | 6,827.83       | 0.00                  |            |
|                        | **TOTAL Revenue                          | 0.00      | 0.00                                                                                   | 6,827.83        | 6,827.83       | 0.00                  | 4          |
|                        | ***TOTAL Rev & Trf In                    | 0.00      | 0.00                                                                                   | 6,827.83        | 6,827.83       | 0.00                  | 4          |
| 50200                  | FACULTY SALARIES                         | 0.00      | 0.00                                                                                   | 0.00            | 0.00           | 0.00                  |            |
| 5020B                  | FACULTY SALARIES                         | 10,000.00 | 0.00                                                                                   | 0.00            | 0.00           | 0.00                  |            |
|                        | Faculty Salaries                         | 10,000.00 | 0.00                                                                                   | 0.00            | 0.00           | 0.00                  | 1          |
| 50800                  | OTHER SALARIES                           | 0.00      | 0.00                                                                                   | 5,838.00        | 5,838.00       | 9,174.00              |            |
| 5080B                  | OTHER SALARIES                           | 4,429.00  | 0.00                                                                                   | 0.00            | 0.00           | 0.00                  |            |
| A. (                   | Other Salaries                           | 4,429.00  | 0.00                                                                                   | 5,838.00        | 5,838.00       | 9,174.00              | -1         |
| 59000                  | EMPLOYEE BENEFITS                        | 0.00      | 0.00                                                                                   | 592.32          | 592.32         | 1,073.60              |            |
| 5900B                  | EMPLOYEE BENEFITS                        | 4,435.00  | 0.00                                                                                   | 0.00            | 0.00           | 0.00                  |            |
| Congress International | Employee Benifits                        | 4,435.00  | 0.00                                                                                   | 592.32          | 592.32         | 1,073.60              |            |
|                        | *TOTAL Personal Service                  | 18,864.00 | 0.00                                                                                   | 6,430.32        | 6,430.32       | 10,247.60             | :          |
| 60000                  | TRAVEL-DOMESTIC, OUT-OF-STATE            | 0.00      | 0.00                                                                                   | 6.00            | 6.00           | 0.00                  |            |
| 6000B                  | TRAVEL-DOMESTIC                          | 2,000.00  | 0.00                                                                                   | 0.00            | 0.00           | 0.00                  |            |
|                        | Travel-Domestic                          | 2,000.00  | 0.00                                                                                   | 6.00            | 6.00           | 0.00                  |            |
| 62600                  | LAB AND TECHNICAL SUPPLIES               | 0.00      | 0.00                                                                                   | 0.00            | 0.00           | 0.00                  |            |
| 62608                  | LAB AND TECHNICAL SUPPLIES               | 400.00    | 0.00                                                                                   | 0.00            | 0.00           | 0.00                  |            |
|                        | Lab and Technical Supplies               | 400.00    | 0.00                                                                                   | 0.00            | 0.00           | 0.00                  |            |
|                        | *TOTAL NonPersonal Service               | 2,400.00  | 0.00                                                                                   | 6.00            | 6.00           | 0.00                  | :          |
|                        | **TOTAL Direct Expenses                  | 21,264.00 | 0.00                                                                                   | 6,436.32        | 6,436.32       | 10,247.60             |            |
| 89900                  | FAC. & ADMIN. COSTS-FUND 5000            | 0.00      | 0.00                                                                                   | 3,185.98        | 3,185.96       | 0.00                  |            |
|                        | Facilities and Admin Expenses            | 0.00      | 0.00                                                                                   | 3,185.96        | 3,185.96       | 0.00                  | 4          |
|                        | ***TOTAL Direct Exp, Trf Out, F&A        | 21,264.00 | 0.00                                                                                   | 9,622.28        | 9,622.28       | 10,247.60             |            |
|                        |                                          |           | Month                                                                                  | FYTD            | PTD            |                       |            |

If you have questions regarding the content of this report, please contact Cori Kennedy at 585-9550 or cori kennedy@admin.utah.edu.

#### **Non-Personal Services Review Points**

- Review all non-personal service expenses
  - Pay special attention to subcontracts (are they being billed and paid on a regular basis?)
- To View Details
  - To view specific charges either click in the expense in any of the expense account rows Including encumbrances

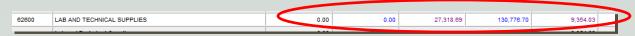

or go to the "Journal Detail Report" or "Encumbrance Report" and click "Run".

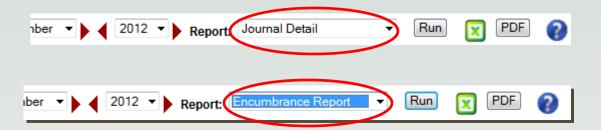

 Use a Cost Transfer Form to move any expense off of a project. See you department administrator for assistance.

#### **Evidence of Review**

- After reviewing any or all of your Management Reports (projects and activities are reviewed separately), you need to indicate that they have been reviewed in any of the following ways:
  - Use the new "Evidence of Review" (EOR) application provided as a link on the Management Reports
  - No need to print and sign you are able to certify you have reviewed the reports on a monthly basis in EOR.

| t                | Sends you to<br>the Evidence<br>f Review web<br>page for this<br>project | SL<br>However<br>Responsible Pers | UMMARY OF REVEN<br>AS O<br>Transactions on Journal | PROJECT DESIGN AN<br>UE & EXPENSE BY BU<br>F DECEMBER 31, 201<br>Detail and Encumbrance Re<br>Balance Sheet, and Funds A<br>EOR-AE<br>F & A Rate - | DGET CATEGOR<br>2<br>ports are shown the d<br>valiable reports are not upd |                 | of this<br>for pr |            | oosal ID: 5846214<br>nbursable<br>ec 17 2012 01:34 P |
|------------------|--------------------------------------------------------------------------|-----------------------------------|----------------------------------------------------|----------------------------------------------------------------------------------------------------|----------------------------------------------------------------------------|-----------------|-------------------|------------|------------------------------------------------------|
|                  |                                                                          | the Evidence                      |                                                    | HIDE DE                                                                                                    | TAIL                                                                       |                 |                   |            | To PDF                                               |
| Account          |                                                                          | the Evidence<br>of Review web     |                                                    | HIDE DE<br>Budget                                                                                                    | Month<br>Rev/Exp                                                           | FYTD<br>Rev/Exp | PTD<br>Rev/Exp    | Encumbered | To PDF<br>Budget Balance                             |
| Account<br>40106 | CONTRACTS AND GRANTS-                                                    |                                   |                                                    |                                                                                                    | Month                                                                      |                 |                   | Encumbered |                                                      |
|                  | CONTRACTS AND GRANTS-                                                    | of Review web                     |                                                    | Budget                                                                                                    | Month<br>Rev/Exp                                                           | Rev/Exp         | Rev/Exp           |            |                                                      |

## **Chartfield Lookup**

- Used to get to project header
  - You can change liaison
  - Get a snapshot of the project
  - See if there are multiple projects on an award
  - Link to useful information
  - One stop shopping!

# **Additional Information**

- Management Reports
  - <u>http://fbs.admin.utah.edu/help/reports/management/</u>
- Evidence of Review (EOR)
  - <u>http://fbs.admin.utah.edu/help/reports/management/#EOR</u>
- Personal Activity Report (PAR)
  - <u>http://fbs.admin.utah.edu/mgt/mgt-policies/mgt-par/</u>
- Payroll Reallocation & Effort Distribution Report
  - <u>http://fbs.admin.utah.edu/mgt/effort-distribution-report/</u>
- Annotating PDF Documents
  - <u>http://fbs.admin.utah.edu/knowledge/Annotate\_PDF/Annotate\_PDF.htm</u>
- Updating Liaisons on Projects & Activities
  - <u>http://fbs.admin.utah.edu/help/resources\_info/liaison-update/</u>

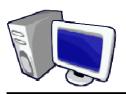

#### FINANCIAL INFORMATION SERVICES WEB QUICK TIPS

#### **Chartfield Lookups**

| Question | Is the Activity valid                                               |
|----------|---------------------------------------------------------------------|
| Example  | CIS > Administrative Financials Pagelet > Quick Chartfield Validate |
| Solution | BU: 01                                                              |
|          | Activity: Input desire Activity                                     |
|          | Submit button                                                       |
|          | NOTE: Solution also give the valid Orgid and Fund                   |

| Question | Where can I find the definition of Allowable/Unallowable                      |
|----------|-------------------------------------------------------------------------------|
| Example  | CIS > Administrative Financials Pagelet > Chartfields > Allowable/Unallowable |
| Solution | Just click the link!                                                          |

| Question | Where can I get a list of my "custom account" descriptions for my Activity                             |
|----------|----------------------------------------------------------------------------------------------------|
| Example  | CIS > Administrative Financials Pagelet > Chartfields > Custom Description List (under Account Ranges) |
| Solution | Activity : Input Activity                                                                              |
|          | BONUS QUESTION: Where else can I see this? (Answer : Summary of Revenue and Expense Management Report) |

| Question | How do I get a list of all projects in my College (both active and inactive) |
|----------|------------------------------------------------------------------------------|
| Example  | CIS > Administrative Financials Pagelet > Chartfields >Project               |
| Solution | Org ID Matches : Enter Orgid of the college                                  |
|          | Check Include Rollup Orgids                                                  |
|          | Change Status radio button to Both                                           |

| Question | How do I find all the Activites that have been added this fiscal year for my College |
|----------|--------------------------------------------------------------------------------------|
| Example  | CIS > Administrative Financials Pagelet > Chartfields > Activity                     |
| Solution | Org ID Matches : Enter Orgid of the college                                          |
|          | Check Include Rollup Orgids                                                          |
|          | Date Added: Supply date range (07/01/2006 – 06/30/2007)                              |

| Question | How do I see the org structure for my org                       |
|----------|-----------------------------------------------------------------|
| Example  | CIS > Administrative Financials Pagelet > Chartfields > Org. ID |
| Solution | Org ID (Rollup Structure): Enter OrgID                          |
|          | HINT: You can do this recursively                               |

| Question | How do I get a list of all Fund 2000 Activites in my College     |
|----------|------------------------------------------------------------------|
| Example  | CIS > Administrative Financials Pagelet > Chartfields > Activity |
| Solution | Org ID: Enter Orgid                                              |
|          | Check Include Rollup Orgids                                      |
|          | Now What? (Download to Excel and filter or sort by Fund)         |

## Balance Sheet Report (FP)

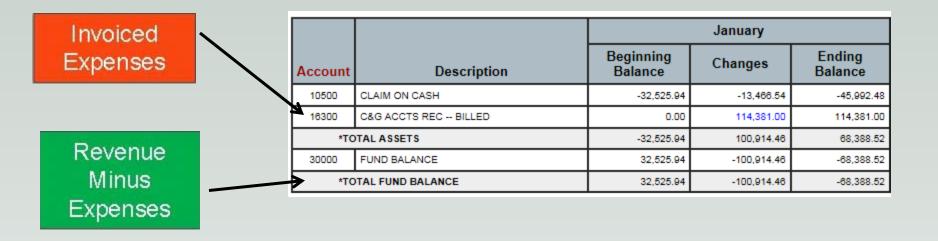

Fixed Price, Billed but payment not received. Note, fund balance is negative. Next slide will show how the balance sheet changes once the billed payment is received.

## Balance Sheet Report (FP)

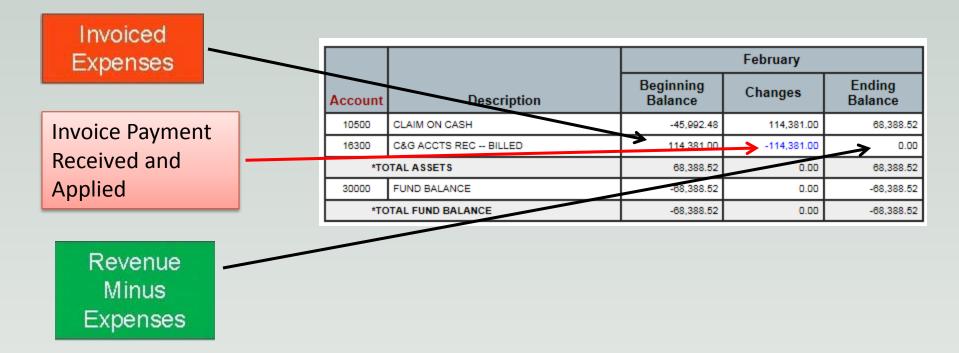

Fixed Price, Billed and payment received. Note, billed ending balance is now a 0.

#### Balance Sheet Report (CR/Prepaid))

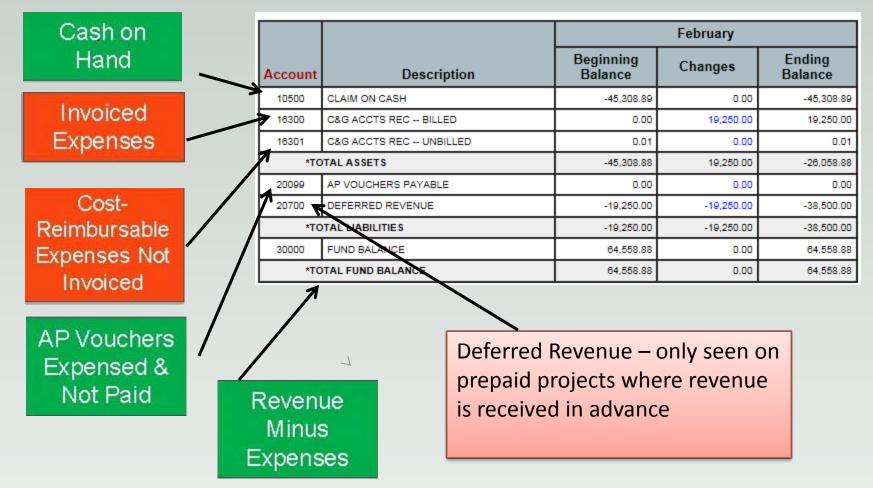

To calculate actual funds received from a sponsor, subtract the Billed and Unbilled Account Receivable from the Revenue Account, and add any Deferred Revenue

#### Tracking Revenue on The Balance Sheet

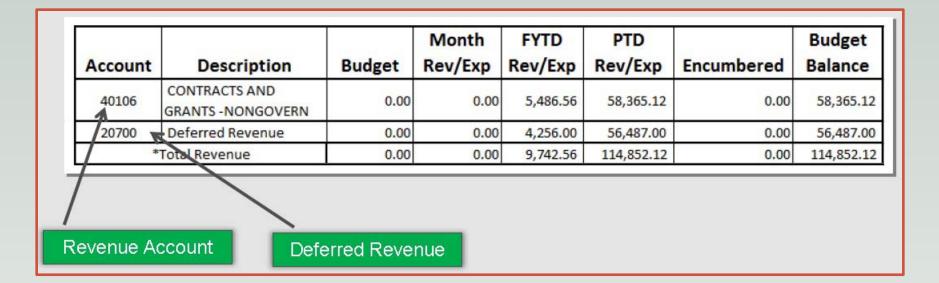

Deferred revenue are funds that are prepaid by the sponsor at some point during the project.

The Financial Information Library has a two queries in GRANTS/CONTRACTS folder to get Project Cash information :

Actual Cash Received Project is a FIL that can be used to find out the Actual Cash on Projects for a particular month.

**Project Cash Position Change** is a FIL that can be used to calculate the change in the Cash position for projects in a time frame.